### Useful Rails Concepts

May 20, 2013

## Yet another list

- Rails API, active\_model\_serializers, JSON API, Ember.Data, token access<br>• Rails 2 Rails 3 Rails 4
- Rails 2, Rails 3, Rails 4<br>• RubyMine
- RubyMine<br>• Rails Admi
- Rails Admin, Active Admin
- kaminari, paging gem
- netzke/ Ext|S
- jQuery, Ajax js workflow<br>• Fmber is (blogr ordr) And
- Ember.js (blogr ordr), Angular.js (my app, angular scaffold)<br>• Authorization Authontication Sorcery CanCan OAuth?
- Authorization, Authentication, Sorcery, CanCan, OAuth2<br>• Search Solr/Sunspot, FlasticSearch/Tire
- Search Solr/Sunspot, ElasticSearch/ Tire
- Arel, finders, scopes (DevMynd article), SQL
- Rake pulling in data, CSV gem, Excel, PDF, prawn
- REST, routes, nested forms<br>• strong params
- strong params<br>• many-to-one n
- many-to-one, many-to-many, through, polymorphic, STI, acts\_as\_tree, awesome\_set etc.
- Key-value storage, serializers, EAV tables, text blobs<br>• Postgres bstore
- Postgres hstore,<br>• callbacks validati
- callbacks, validations, client-side validations
- i18n
- helpers, form helpers, simple form
- Git setup, server setup
- Ruby Metaprogramming<br>• testing
- testing
- Geo lookup<br>• active mercl
- active\_merchant, active\_shipping, payment gateways, inventory<br>• iruby rym
- jruby rvm

### Rails API

- Rails API
- Active Model Serializers
- API access, tokens
- Strong params, whitelisting

### SPA

- Standard jQuery, Ajax
- Ember.js
- Angular.js

# Authentication/ Authorization

- Sorcery, Devise
- CanCan

### Search

- Solr/ Sunspot
- ElasticSearch/ Tire

## AR Finders

- where, offset, limit etc. (chaining) see Rails Guides
- Arel
- search scopes (DevMynd article)

#### console

- console
- pry

# Tooling

- RVM
- REE, Ruby 1.9, 2.0, jRuby
- RubyMine
- Git
- Passenger

## AR Associations

- has many, belongs to, has many :through
- acts as tree
- awesome nested set (nested set)
- polymorphic associations
- many to many with behaviour
- STI
- see 'Rails Recipes' book, or 'Rails' Cookbook'

# DB document storage/ flex data

- Postgres Hstore see DevMynd article
- **•** serializers
- EAV tables ('Eavil table')
- data blob ('e-blob')
- see doc 'Postgres Experts'

### Routes

- Routes
- Route nesting
- see Guides, rake routes
- Blog example

# Validations/ Callbacks

- Validations, client side validations
- Callbacks

# Helpers

- Form Helpers
- Simple Form/ Formtastic

## Papertrail

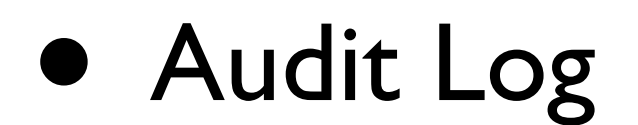

#### Data

- Rake data import
- CSV
- Excel
- PDF export, Prawn

## Assets/ CSS

- Asset Pipeline
- Bootstrap
- SASS, Less

# i18n

- i18n
- see validations example (cartag)

## Admins

- Netzke.org / ExtJS
- Rails Admin
- Active Admin

### Geo

- Geo Libraries
- Google Maps

### Commerce

- ActiveMerchant
- ActiveShipping

# iOS

• RubyMotion [www.rubymotion.com](http://www.rubymotion.com)

### Thank You.